*TAUg: Runtime Global Performance Data Access using MPI*

**Kevin A. Huck, Allen D, Malony , Sameer Shende and Alan Morris** *{khuck,malony,sameer,amorris}@cs.uoregon.edu* Performance Research Laboratory Department of Computer and Information Science University of Oregon http://www.cs.uoregon.edu/research/tau/

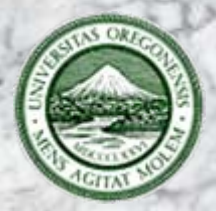

## *Motivation*

#### $\Box$ **Growing interest in adaptive computations**

- Decisions at runtime based on dynamic state
- Application adapts to current execution conditions ¾ problem state and performance

#### $\Box$ **Scalable parallel performance measurements**

 Good solutions exist for parallel profiling and tracing ¾ profiling: Dynaprof, mpiP, HPMToolkit, TAU ¾ tracing: KOJAK, Paraver, TAU

### **Use of performance tools in adaptive applications**

 Integrate with performance measurement infrastructure Requires means to access performance data *online*

## *Need For A Runtime Global Performance View*

#### **Performance data collected locally and concurrently**

- O Scalable efficiency dictates "local" measurements
	- ¾ save data in processes or threads ("local context")
- Done without synchronization or central control
- *Parallel performance state* **is globally distributed**
	- Logically part of application's global data space
	- *Offline* tools aggregate data after execution
	- *Online* use requires access to *global performance state*

## **How does an application access performance data?**

- Abstract interface (*view*) to global performance state
- Extend performance measurement system to collect data

## *Related Work*

#### **Performance monitoring**

- $\overline{O}$  OCM / OMIS [Wismuller1998]
- O Peridot [Gerndt2002]
- Distributed performance consultant [Miller1995, Roth2006]

### **Computational steering**

- Falcon [Gu1995]
- O Echo [Eisenhauer1998]

#### **Online performance adaption**

- Autopilot [Ribler2001]
- Active harmony [Tapus2002]
- Computational Quality of Service [Norris2004, Ray2004]

## *Solutions Approaches*

#### **Any solution needs to take into consideration:**

- Granularity of global performance data to be accessed
- Cost of observation

## **Approach 1: Build on global file system**

- Tool *dumps* performance data to the filesystem
- Application processes read from file system

#### $\Box$ **Approach 2: Build on a** *collection network*

- Additional threads, processes or daemons (external)
- Gather and communicate performance data
- MRNet (Paradyn) [Arnold2005] and Supermon [Sottile2005]

## **Our approach: Build on MPI and TAU (TAUg)**

#### *Tarzan and Taug*

"The ape-man's eyes fell upon Taug, the playmate of his childhood, … Tarzan knew, Taug was courageous, and he was young and agile and wonderfully muscled."

> *Jungle Tales of Tarzan* Edgar Rice Burroughs

# *TAUg (TAU global)*

## **TAU global performance space**

- TAU aggregates local parallel performance measurements
- Uses application communication infrastructure (MPI)

# **Application-level access to global performance data**

- TAU API lets application create performance views
- Application abstractions as basis for performance view
- TAU aggregates performance data for a view (internal)

#### $\Box$ **TAUg infrastructure focuses on:**

- Portability
- O Scalability
- Application-level support

## *TAUg – System Design*

TAUg global profile

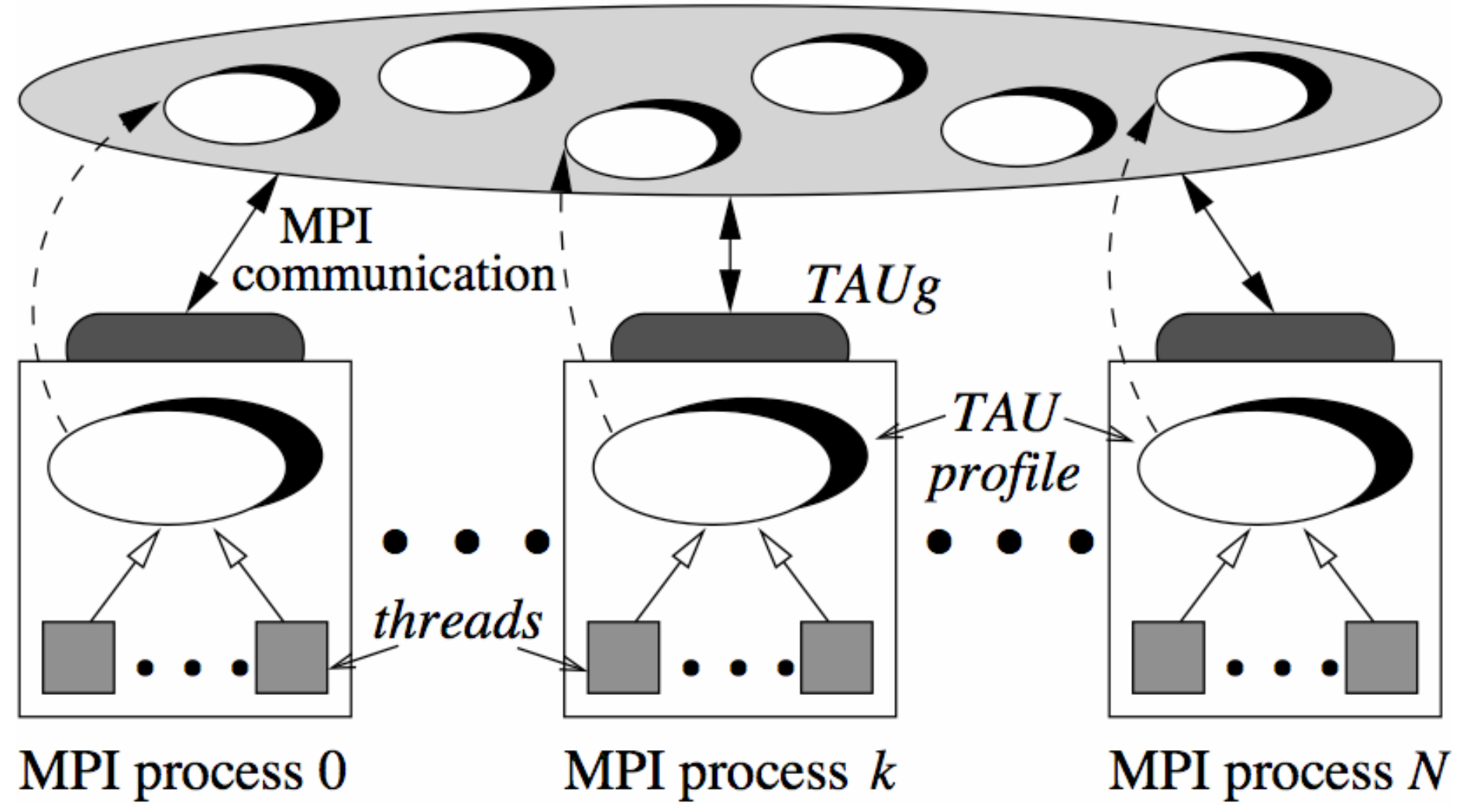

#### *Views and Communicators*

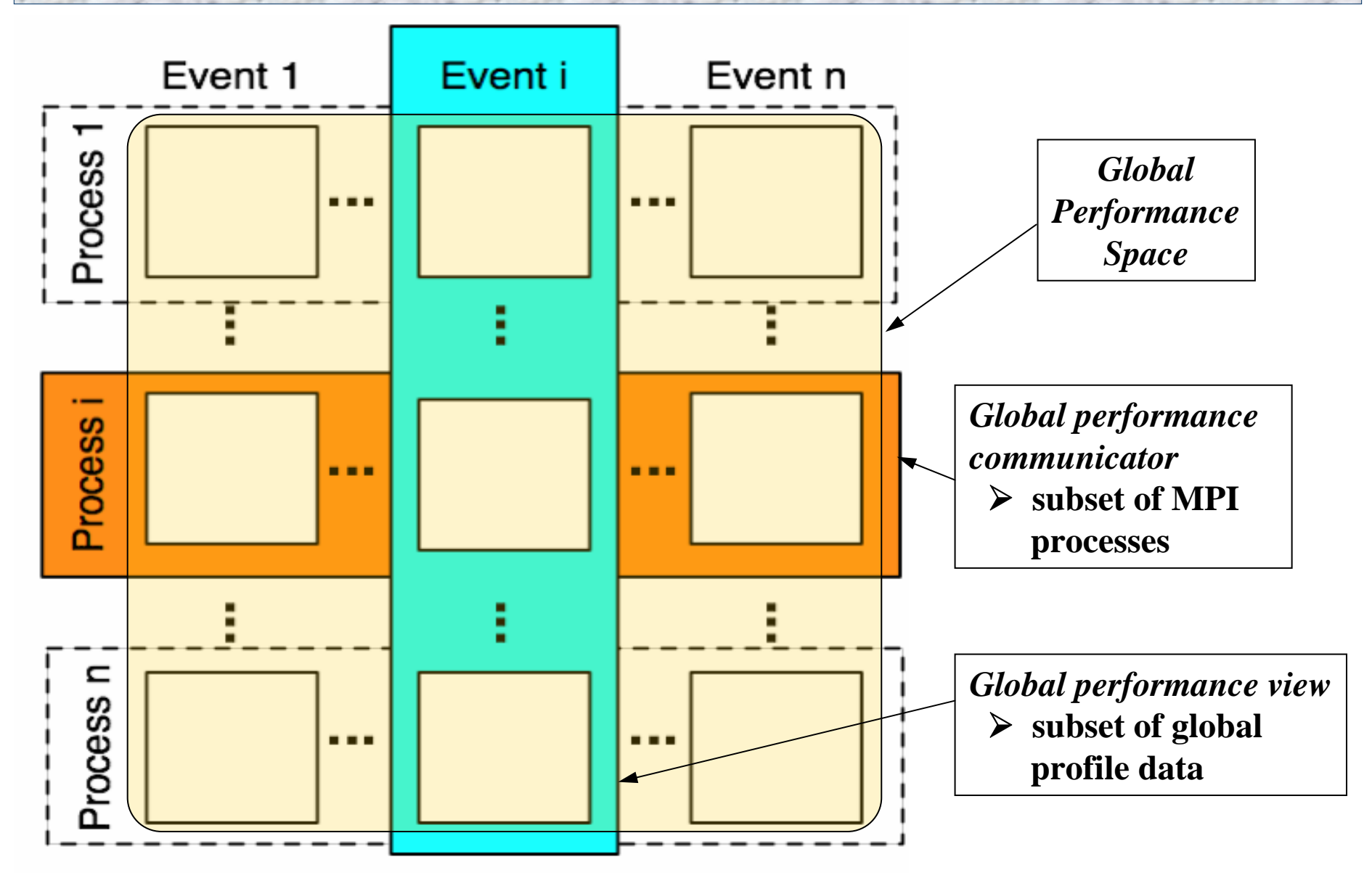

 $T_A U_S$  *9* 

## *TAUg Programming Interface*

- **TAUg uses both TAU and MPI.**
- **TAUg method interfaces**
	- Designed in MPI style
	- $\circ$  Callable from C, C++, and Fortran.
- **View and communicator definition** void static TAU\_REGISTER\_VIEW() void static TAU\_REGISTER\_COMMUNICATOR() Called after MPI\_Init()
- **Get global performance view data** void static TAU\_GET\_VIEW()

### *View and Communicator Registration*

```
void static TAU_REGISTER_VIEW(
 char* tau_event_name,
 int* new_view_ID
);
```

```
void static TAU_REGISTER_COMMUNICATOR(
 int[] member_processes,
 int number_of_processes,
 int* new_communicator_id
);
```
#### *Registration – Sample Code*

int viewID = 0, commID = 0, numprocs = 0;

- /\* register a view for the calc method \*/ TAU\_REGISTER\_VIEW("calc()", &viewID);
- MPI\_Comm\_size(MPI\_COMM\_WORLD,&numprocs); int members[numprocs];

```
for (int i = 0; i < numprocs; i++)
   members[i] = i;
```
/\* register a communicator for all processes \*/ TAU\_REGISTER\_COMMUNICATOR( members, numprocs, &commID);

## *Registration – Implementation Details*

#### $\Box$ **Registering a communicator**

- Creates a new MPI communicator
- Uses process ranks from MPI\_COMM\_WORLD
- Used by TAUg only

#### **TAUg maintains a map**

 $\circ$  MPI\_COMM\_WORLD  $\rightarrow$  new communicator rank

#### **Returns a TAUg communicator ID**

- O Not MPI\_Comm object reference
- Ensures TAUg can support other communication libraries

## *Getting Global Performance Data View*

void static TAU\_GET\_VIEW(

- int *viewID*,
- int *communicatorID*,
- int *type*,
- int *sink*,
- double\*\* *data*,
	- int\* *outSize*

);

- **Choices for type:**
	- TAU\_ALL\_TO\_ONE (requires sink process)
	- TAU\_ONE\_TO\_ALL (requires source process)
	- TAU\_ALL\_TO\_ALL (sink parameter ignored)

### *Getting View – Sample Code*

double \*loopTime;

```
int size = 0, myid = 0, sink = 0;
```
MPI\_Comm\_rank(MPI\_COMM\_WORLD,&myid);

# TAU\_GET\_VIEW(viewID, commID, TAU ALL TO ONE, sink, &loopTime, &size); if (myid  $==$  sink) {

/\* do something with the result... \*/

}<br>}

## *Getting View – Implementation Details*

- **TAUg gathers local performance data** O Calls TAU\_GET\_FUNC\_VALS()
	- $\circ$  Stops all performance measurements for process
	- Updates profile to current values
- **Package view data as custom MPI\_Datatype**
- $\Box$  **Send to other processors according to type**
	- TAU\_ALL\_TO\_ONE (uses MPI\_Gather() )
	- TAU\_ONE\_TO\_ALL (uses MPI\_Scatter() )
	- TAU\_ALL\_TO\_ALL (uses MPI\_Allgather() )

## *Experiment 1: Load Balancing Application*

#### $\Box$ **Simulate a heterogeneous cluster of** *<sup>n</sup>* **processors**

- $\bigcirc$ *<sup>n</sup>*/2 are 2x as fast as other *n*/2 nodes
- $\bigcirc$ Situation where external factors affect performance
- $\Box$  **Application wants to load balance work**
	- 1.Load is initially divided evenly
	- 2. After each timestep
		- application requests a TAUg performance view
		- redistributes load based on global performance state
- $\Box$  **Only one TAUg performance view**
	- Application-specific event
	- $\bigcap$ Execution time for work

#### *Load Balancing Simulation Results*

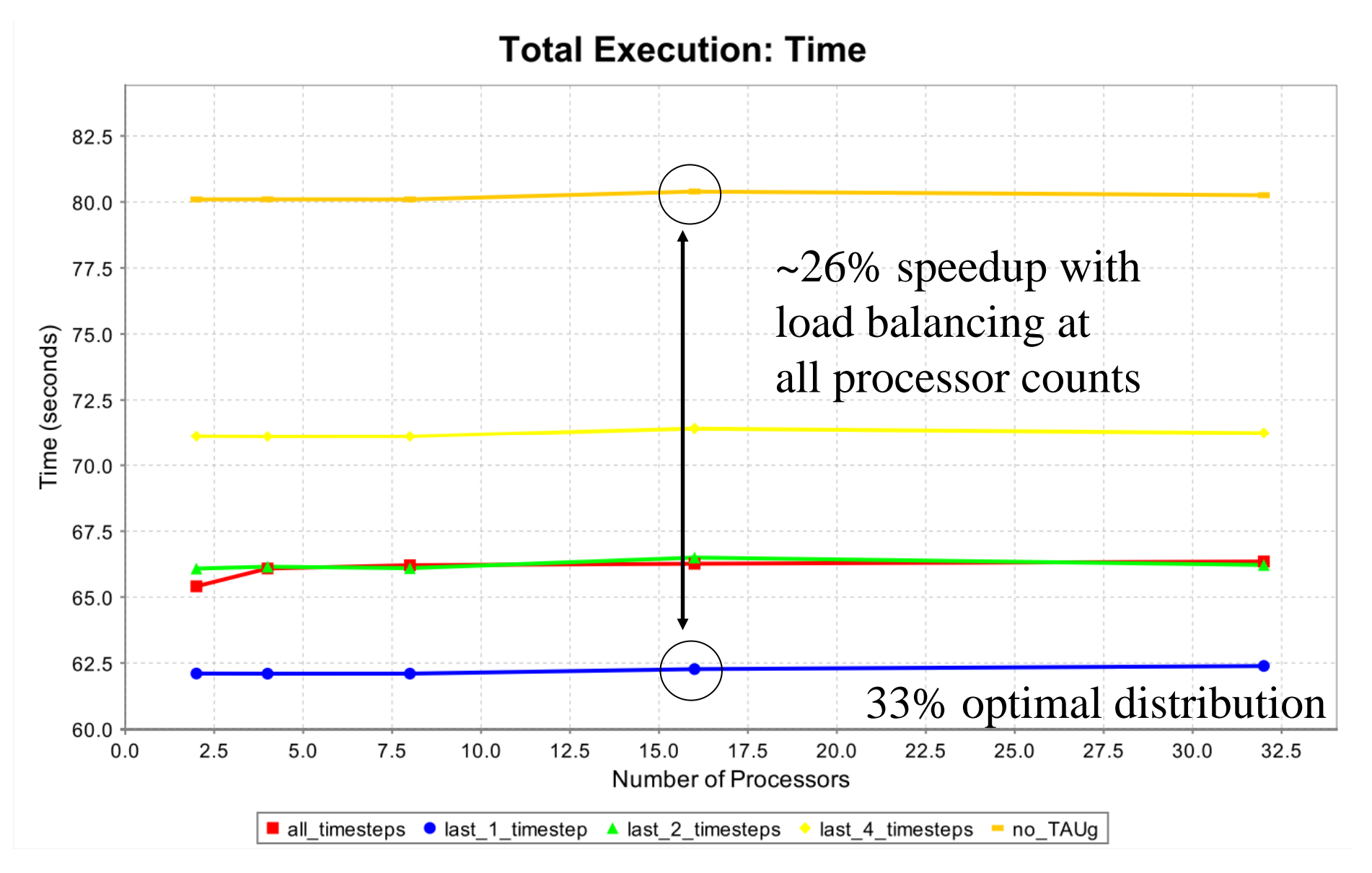

*EuroPVM/MPI 2006*

## *Experiment 2: Overhead in Weak Scaling Study*

#### $\Box$ **sPPM benchmark (3D gas dynamics)**

- 22 global performance views monitored
- One for each application function (not including MPI)
- 8 equal-sized communicator groups per experiment
	- $\geq 1, 2, 4$  and 8 processes per group (4 experiments)
- Get performance data for all view at each iteration
- Run on MCR @ LLNL 1152 node dual P4 2.4 Ghz
- **Weak scaling study up to 64 processors**
- $\Box$  **Investigate TAUg overhead**
	- Never exceeds 0.1% of the total runtime
		- ¾ 0.026 seconds of total 111 seconds with 8 processors
		- ¾ 0.081 seconds of total 115 seconds with 64 processors

## *TAUg Overhead in sPPM Weak Scaling Study*

#### Metric: Time Value: Inclusive percent

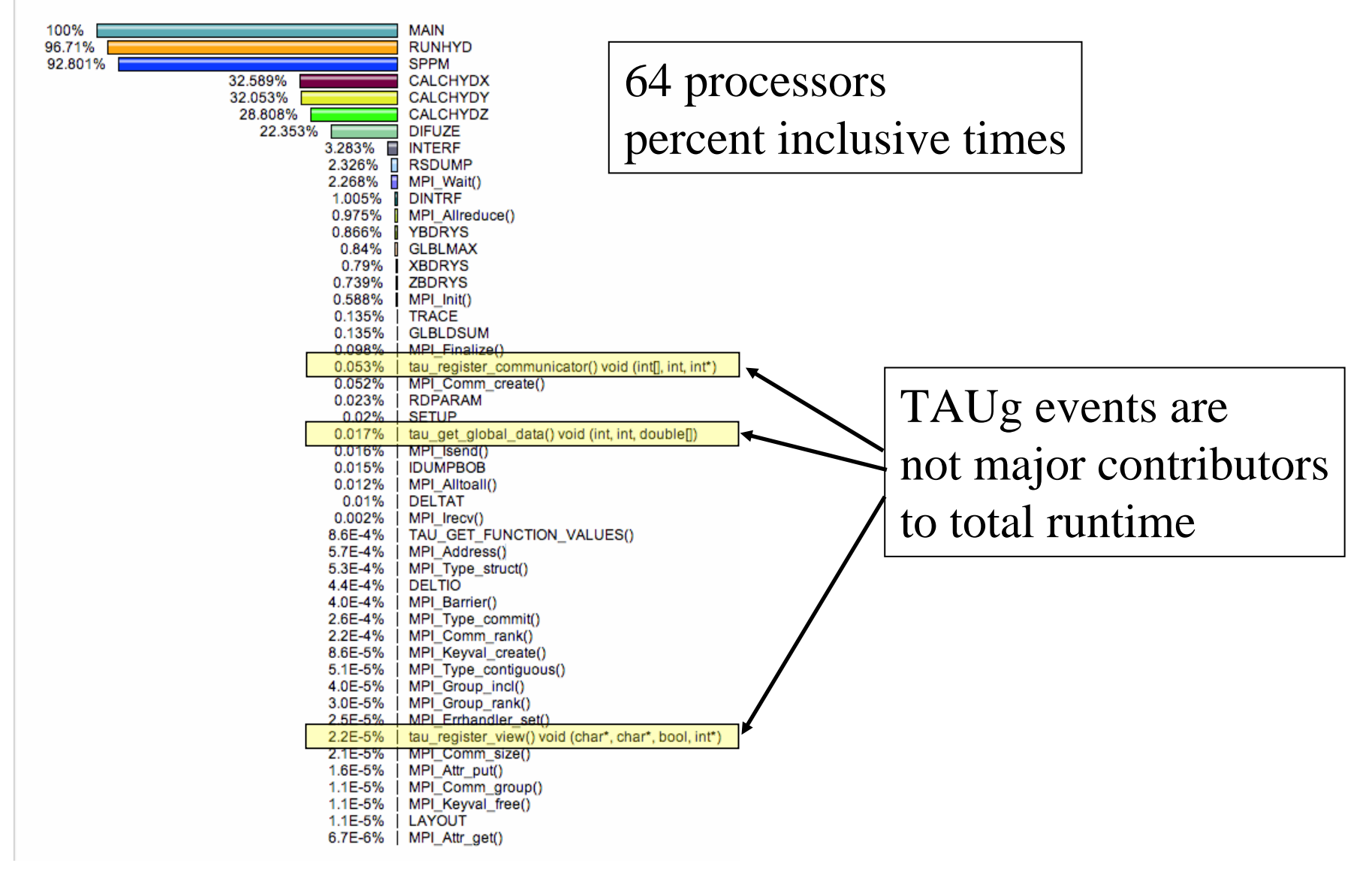

*EuroPVM/MPI 2006*

## *TAUg Overhead in sPPM*

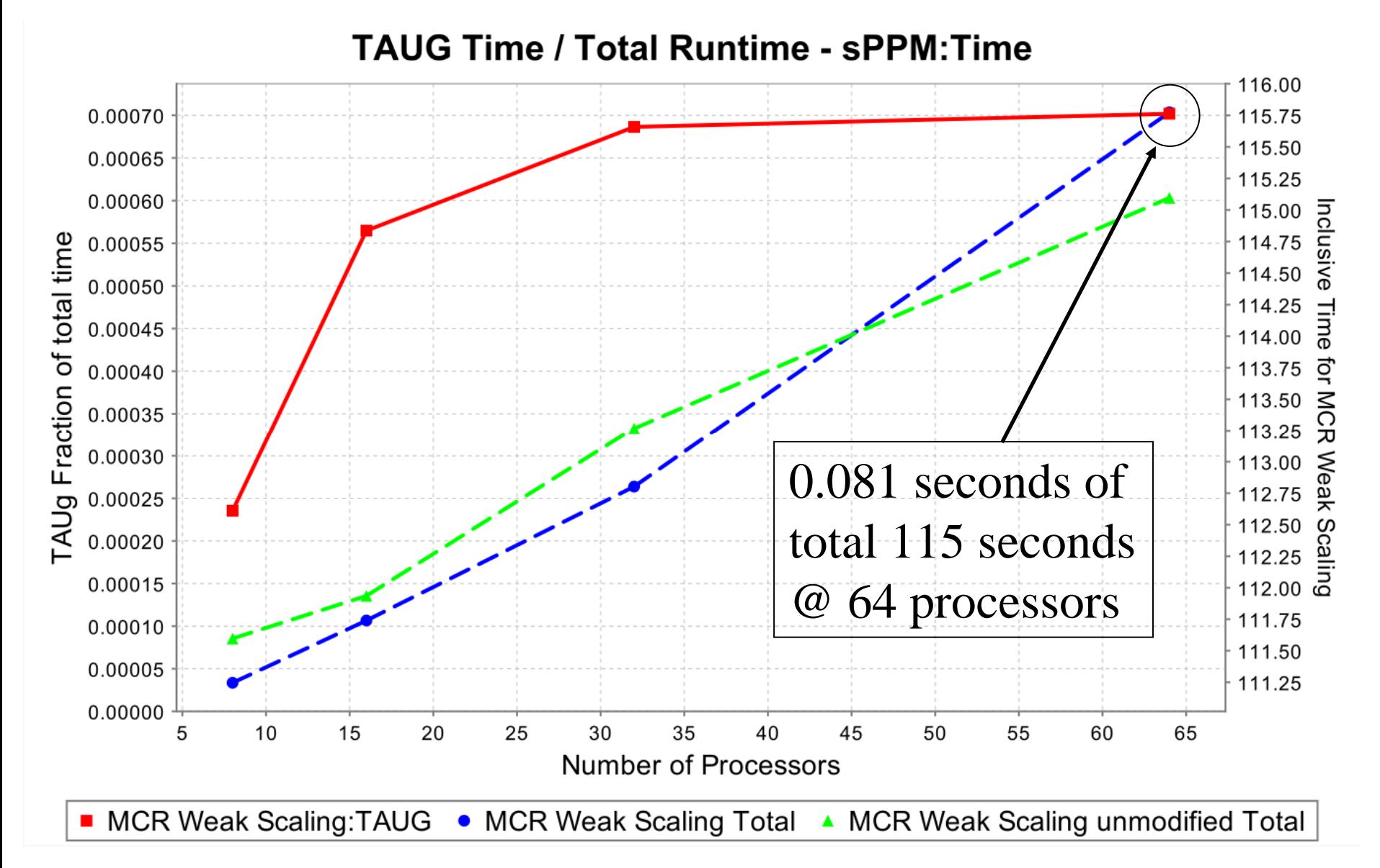

 $T_A U_S$  21

## *Experiment 3: Overhead in Strong Scaling Study*

#### **ASCI Sweep3D benchmark (3D neutron transport)**

- One global performance view exchanged
	- ¾ one event: "SWEEP" (the main calculation routine)
- One communicator consisting of all processes
	- ¾ all processes exchange performance data every timestep
- Run on ALC @ LLNL 960 node dual P4 2.4 Ghz
- $\Box$ **Strong scaling up to 512 processors**
- $\Box$  **Investigate TAUg overhead**
	- Never exceeds 1.3% of the total runtime
		- ¾ 0.094 seconds of total 77 minutes with 16 processors
		- ¾ 2.05 seconds of total 162 seconds with 512 processors

#### *TAUg Overhead in Sweep3D*

Metric: Time Value: Inclusive percent

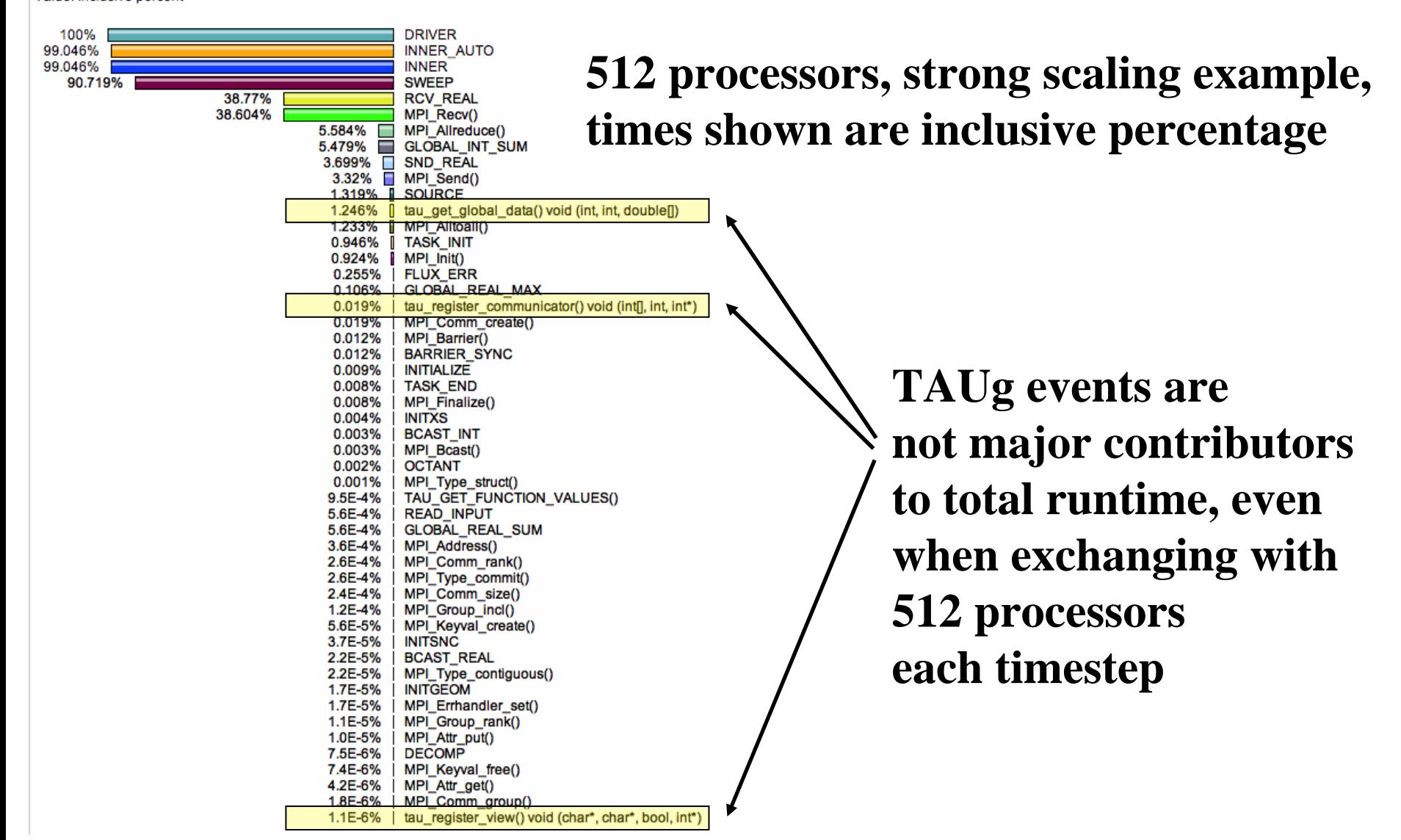

*EuroPVM/MPI 2006*

## *TAUg Overhead in Sweep3D*

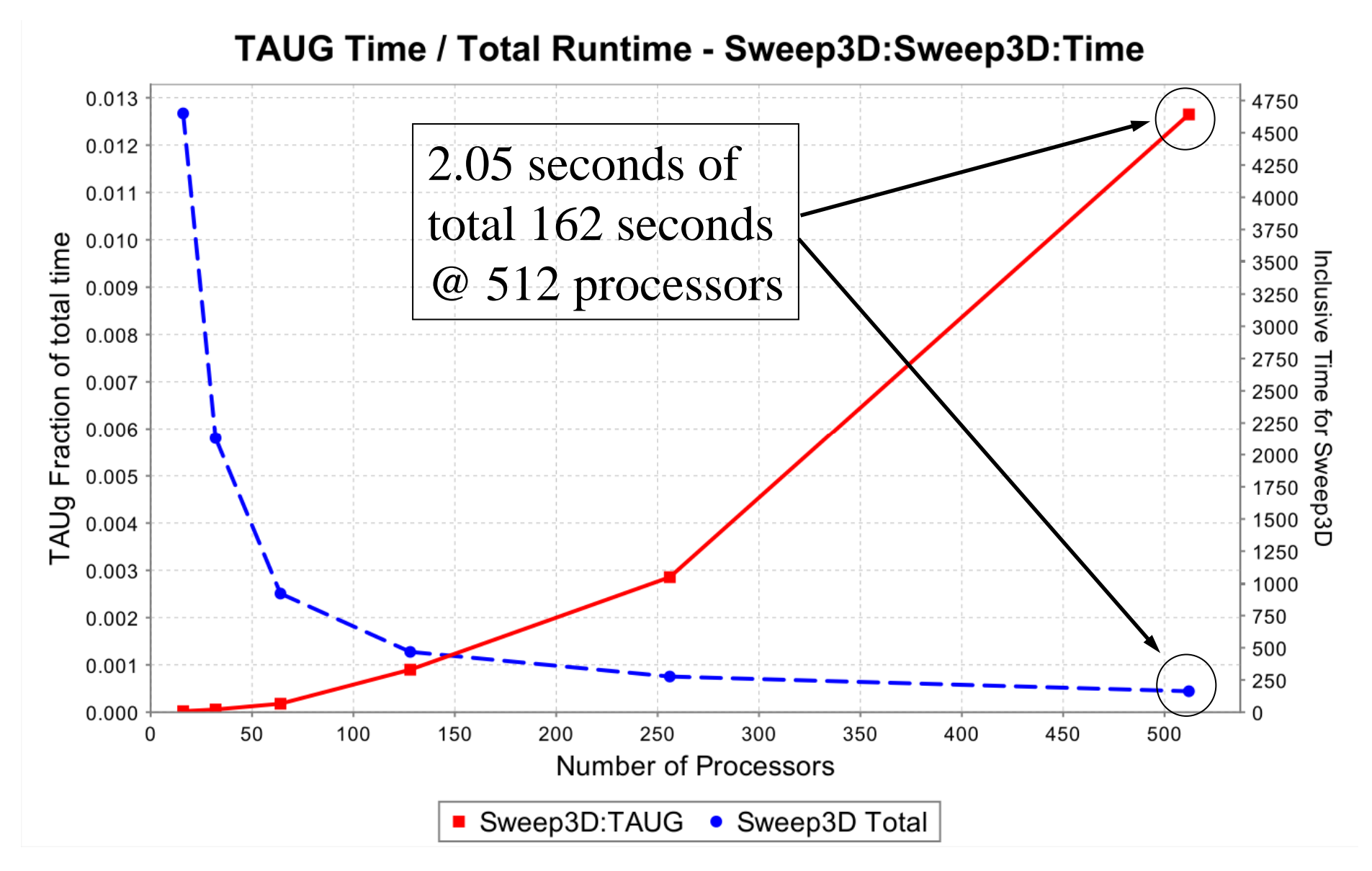

## *Discussion*

#### **TAUg currently limits global view access**

- O Single event and single metric (exclusive)
- Simplified implementation for view data type
- Need flexible view data specification
- Multi-view access

## **Limited view communication types**

- Only three communication methods
	- $\triangleright$  collective with barrier
- Can imagine more sophisticated patterns
	- ¾ send and receive with pairwise and non-blocking

## **No performance data processing**

#### *Future Work*

- **Provide full access to TAU performance data**
- $\Box$ **Provide better view specific and communication**
- **Develop helper functions**
	- Basic statistics: average, minimum, maximum, …
	- Relative differentials: between timesteps and processes

### **Examine one-sided communication in MPI-2**

- Support non-synchronous exchange of performance data
- $\Box$ **Integrate in real applications**

## *Conclusion*

- **An application may desire to query its runtime performance state to make decisions that direct how the computation will proceed**
- **TAUg designed as an abstraction layer for MPI-based applications to retrieve performance views from the global performance space**
- **TAUg insulates the application developer from complexity involved in exchanging the global performance space**
- **TAUg is as portable as MPI and TAU, and is as scalable as the local MPI implementation.**
- **Overhead is inevitable, but minimized and under the application's control**

## *Support Acknowledgements*

- $\Box$  **Department of Energy (DOE)**
	- Office of Science contracts
	- University of Utah ASCI Level 1
	- ASC/NNSA Level 3 contract
		- ¾ Lawrence Livermore National Laboratory

#### $\Box$ **Department of Defense (DoD)**

- HPC Modernization Office (HPCMO)
- Programming Environment and Training (PET)
- $\Box$ **NSF Software and Tools for High-End Computing**
- $\Box$ **Research Centre Juelich**
- $\Box$ **Los Alamos National Laboratory**
- $\Box$ **www.cs.uoregon.edu/research/paracomp/tau**

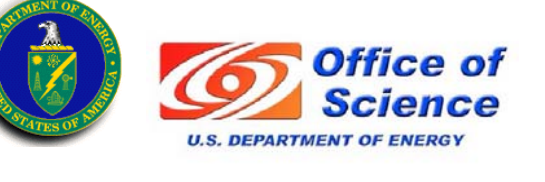

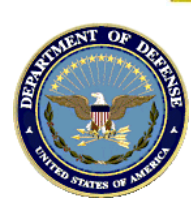

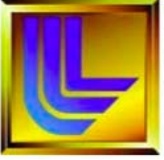

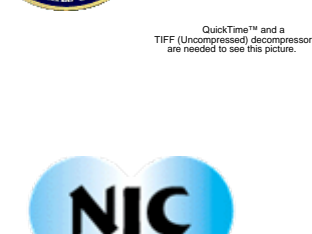